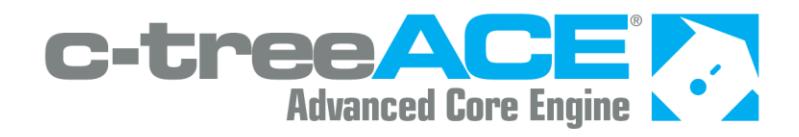

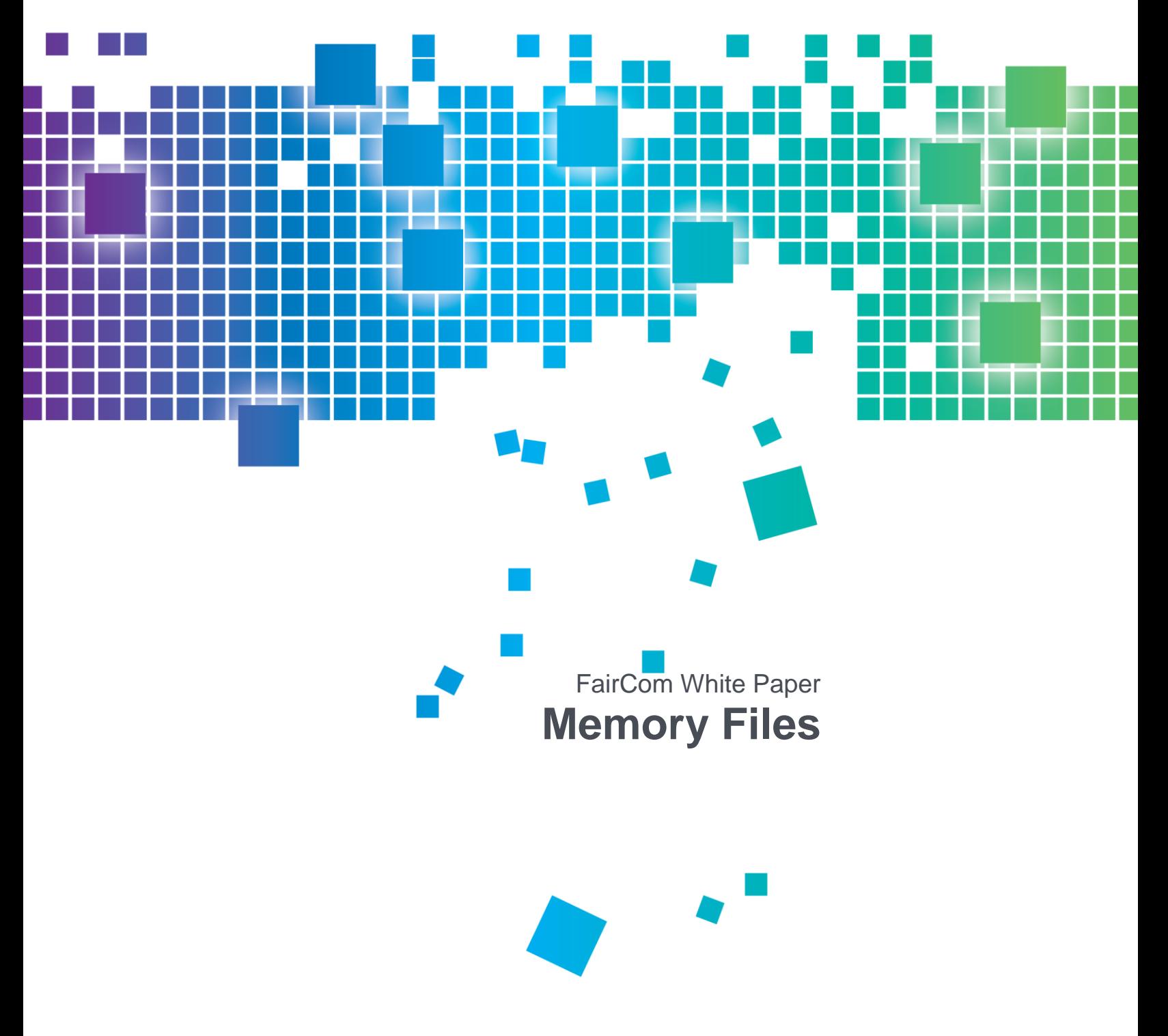

## **Contents**

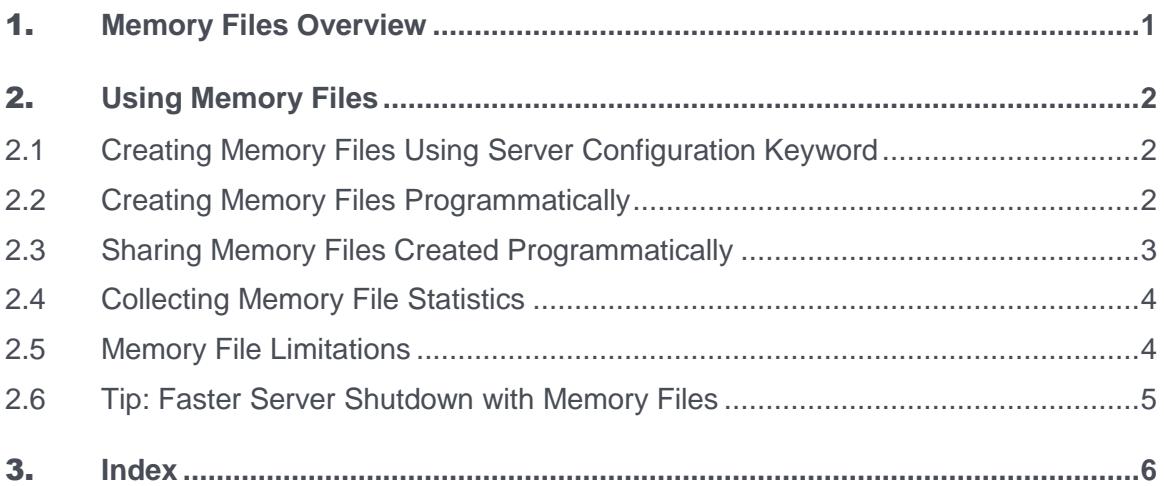

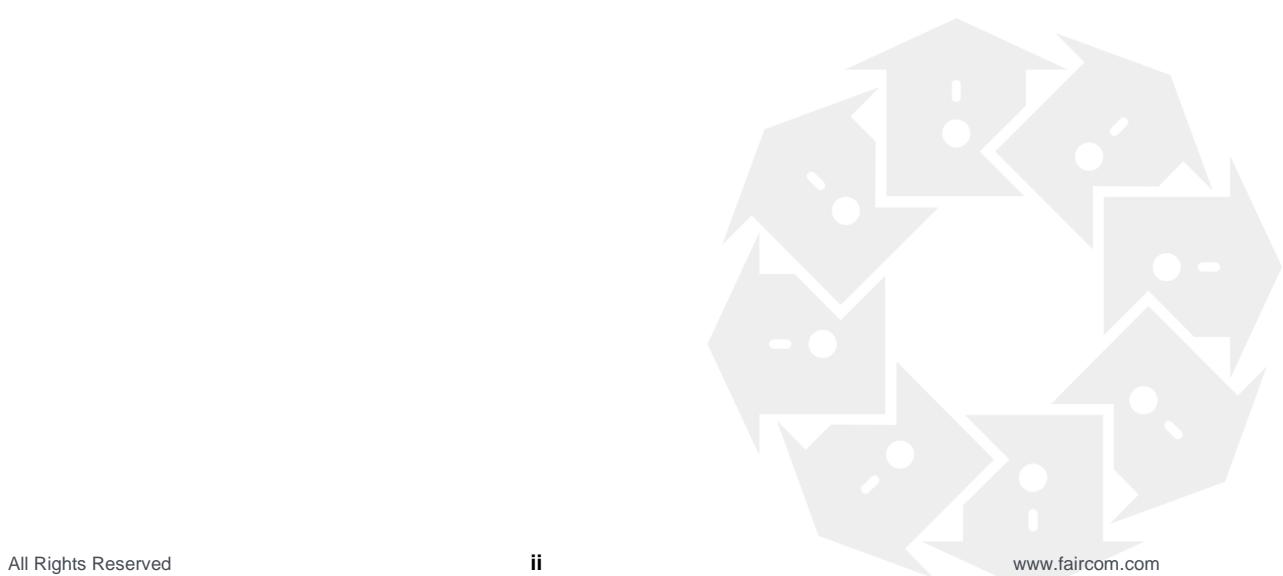

# **Memory Files Overview**

The c-treeACE Server supports pure memory-resident data and index files. The distinguishing characteristic of memory files is that they exist solely in memory, occupying their own memory space separate from the data and index caches.

Memory files satisfy the need for the creation and manipulation of temporary data or index files that are always memory resident and never touch disk. Contrast this with non-memory files, whose contents may be paged out of the database cache and written to disk. Memory files are ideal for true temporary files: they can exist in memory as long as the c-treeACE Server or c-tree application process is running.

Some applications of memory files include:

- **Temporary files**: Temporary files can be created as memory data or index files. The file contents are always memory resident, and when the memory file is finally closed, it ceases to exist.
- **Storing read-only file contents**: At server or application startup, the contents of a disk file can be read into a memory file and subsequent read requests can be satisfied from the memory file.
- **In-memory list management**: Applications frequently need to maintain in-memory lists. A memory index provides easy creation and manipulation of items in a B+-tree-indexed list using the c-tree API, rather than requiring the developer to implement custom list management routines.

Published 11/16/2018

# 2. Using Memory Files

The main operational differences between memory files and non-memory files involve creating and closing the files. After memory files are created, they are accessed using the standard c-tree API functions, just as for non-memory files. This section discusses the following topics:

- How to create and share memory files
- How to monitor the size of memory files
- Limitations on memory file usage
- A tip for speeding c-treeACE Server shutdown when using large memory files

### 2.1 Creating Memory Files Using Server Configuration Keyword

The c-treeACE Server supports creating memory files using a server configuration keyword. This feature allows developers to create memory files using their existing application code, provided that the file is created using an *Xtd8* create function such as **CreateIFileXtd8()**, see *Xtd8 File Creation Functions* (*<http://docs.faircom.com/doc/ctreeplus/30545.htm>*). To create a memory file using the server configuration keyword, specify one or more entries of the form:

MEMORY\_FILE <file name>#<max size>

where the file name may include wild card characters, and the maximum size is optional. If no maximum size is specified, then 4GB is used. If a file is being created and matches one of the MEMORY FILE file name entries, then it will be created as a memory file unless it is a superfile host, superfile member, mirrored, segmented or partitioned file.

To cause all possible files to be created as memory files, add the following configuration entry: MEMORY\_FILE \*

The MEMORY FILE keyword is useful to quickly test how a file or set of files will behave as memory files.

#### 2.2 Creating Memory Files Programmatically

To create a memory file programmatically, include the *ctMEMFILE* attribute in the *x8mode*  member of the file's *XCREblk* structure (see *Extended File Creation Block Structure* (*<http://docs.faircom.com/doc/ctreeplus/30571.htm>*)), and specify the maximum file size using the *mxfilzhw* and *mxfilzlw* members of the *XCREblk*.

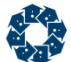

A temporary, memory-resident index file can be created independent of any data file. Simply call **CreateIndexFileXtd8()** (**<http://docs.faircom.com/doc/ctreeplus/createindexfilextd8.htm>**) with an *XCREblk* set as described above.

See the pseudo-code below to create a memory file:

```
XCREblk xcreblk[] = {
       {ctMEMFILE, 0, 0, 104857600, 0,0,0,0,0,0, ctKEEPOPEN, 0,0,0,0,0},
       {ctMEMFILE, 0, 0, 104857600, 0,0,0,0,0,0, ctKEEPOPEN, 0,0,0,0,0}
    };
…
   if (CreateIFileXtd8(&vcustomer,NULL,NULL,0,NULL,NULL,xcreblk))
    {
      ctrt printf("\nCould not create file %d with error %d.\n", isam fil, isam err);
    }
```
#### 2.3 Sharing Memory Files Created Programmatically

There is a subtle issue about how to get a memory-resident file to be a shared file. At create, it is exclusive. If it is created and immediately closed, to be reopened for shared access, it would disappear on the close, and the reopen would fail. You can use the **UpdateFileMode()** c-tree API function to change the file mode from exclusive to shared:

```
CreateIFileXtd8(...);
UpdateFileMode(datno,ctSHARED);
UpdateFileMode(keyno_1,ctSHARED);
...
UpdateFileMode(keyno_n,ctSHARED);
```
The **UpdateFileMode()** call will fail if there are transaction-dependent actions pending. For example, if the **CreateIFileXtd8()** call in the above pseudo code were for a transaction-dependent (*ctTRANDEP*) file, the **UpdateFileMode()** call could not be called until the create is committed.

As noted above, the final close of a memory file causes all the existing memory file contents (data records or index nodes) to be lost. A final close refers to a file close that causes the user count of the file to drop to zero. It is possible to make the data file persist even after the final close by including *ctKEEPOPEN* bit in the *splval* member of the data file's *XCREblk*. Then the final close leaves the file open (but without any user attached to the file.) It can then be opened again, and the data still exists. The file will be closed when the server terminates, or when a call is made to the **CloseCtFileByName()** c-tree API function:

CloseCtFileByName(pTEXT filnam,pTEXT fileword)

It is possible to use the *ctKEEPOPEN* flag on the create, and then close and reopen the file shared (without calling **UpdateFileMode()**), but only if the file's creation is not pending commit. In this case, the sequence would be like:

```
XCREblk xcreblk[] = {
       {ctMEMFILE, 0, 0, 104857600, 0,0,0,0,0,0, ctKEEPOPEN, 0,0,0,0,0},
       {ctMEMFILE, 0, 0, 104857600, 0,0,0,0,0,0, ctKEEPOPEN, 0,0,0,0,0}
    };
…
   if (CreateIFileXtd8(&vcustomer,NULL,NULL,0,NULL,NULL,xcreblk))
\left\{\begin{array}{ccc} \end{array}\right.ctrt printf("\nCould not create file %d with error %d.\n",
                    isam fil, isam err);
    }
    else
```
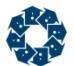

```
 {
      CloseIFile(&vcustomer);
      if ((eRet = OpenIFileXtd(&vcustomer,NULL,NULL,NULL)) != 0)
      {
        ctrt_printf("\nUNEXPECTED_ERROR %d ON REOPEN.\n",eRet);
      }
      else
      {
        ctrt printf("\nFile created in memory.");
 }
   }
```
#### 2.4 Collecting Memory File Statistics

Memory file statistics are available through the c-treeACE command line utility ctstat using the "-m" switch, discussed in the topic titled *ctstat - Statistics Utility* (*<http://docs.faircom.com/doc/ctreeplus/52856.htm>*).

Memory file statistics can also be collected using the **SnapShot()** function call discussed here in the *SnapShot* (*<http://docs.faircom.com/doc/ctreeplus/snapshot.htm>*) topic. See the details for the *ctGFMS* structure where the following memory file values are maintained:

- *memcnt*: current number of memory records
- *hghcnt*: highest number of memory records
- *phyrec*: current total memory allocated for memory records
- *mhghbyt*: highest amount of memory allocated for memory records

#### 2.5 Memory File Limitations

Memory files are subject to the following limitations:

- A memory file cannot be mirrored, partitioned, or segmented.
- A memory file cannot be backed up by a dynamic dump.
- The ISAM rebuild function **RebuildIFile()** does not support rebuilding indexes associated with a memory data file; instead use the low-level **RebuildIIndex()** function to rebuild individual indexes.
- The restorable delete (*ctRSTRDEL*) attribute is not supported for memory files.
- The atomic, recoverable transaction control attribute (*ctTRNLOG*) is not supported for memory files. However, the atomic, non-recoverable transaction control (*ctPREIMG*) and the transaction-dependent (*ctTRANDEP*) attributes are supported for memory files.
- When traversing memory files in "physical order" there is no guarantee of any particular ordering. The sequence of **FirstRecord()**, **NextRecord()** operations will traverse records ordered by their internal hash table positioning, which can be quite different from a typical physical ordering on disk.
- A memory file on a 32-bit server must use 32-bit file offsets (so it cannot be huge); a memory file on a 64-bit server must use 64-bit file offsets (so it must be huge).

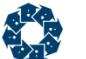

*When using memory files on a 64-bit server:* If you create any indexes that allow duplicates, be sure to include 8 bytes in the total key length (rather than the typical 4 bytes) for the record offset indicator. This will avoid potentially triggering a **582 error**.

### 2.6 Tip: Faster Server Shutdown with Memory Files

When the c-treeACE Server shuts down, it frees individual memory records for memory files that are still open. If large memory files are open, the freeing of the memory records can prolong the server shutdown time. Adding the COMPATIBILITY MEMORY FILE SKIP FREE keyword to the server configuration file causes the server to skip the freeing of individual memory records. When the server process terminates, the operating system will automatically reclaim the memory allocated to memory file records.

#### Using Memory Files ..................................................2

# 3. Index

#### **C**

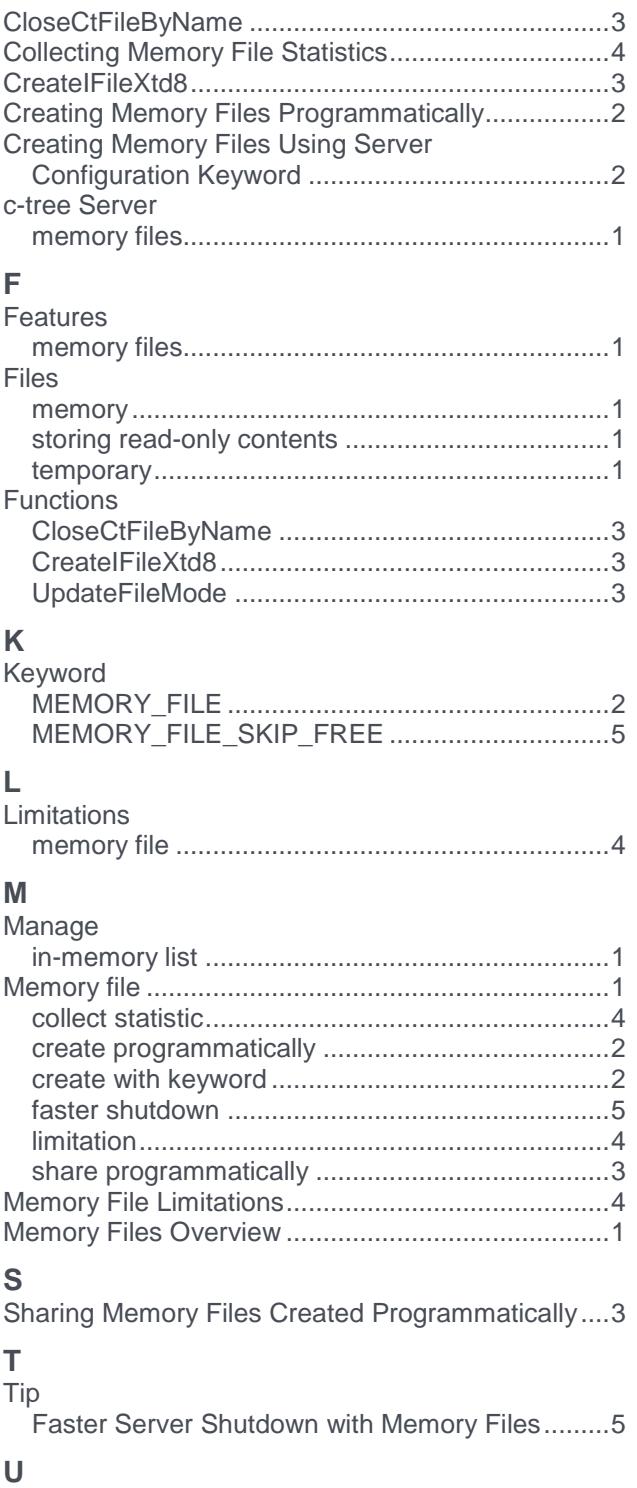

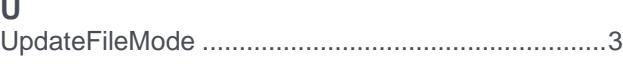

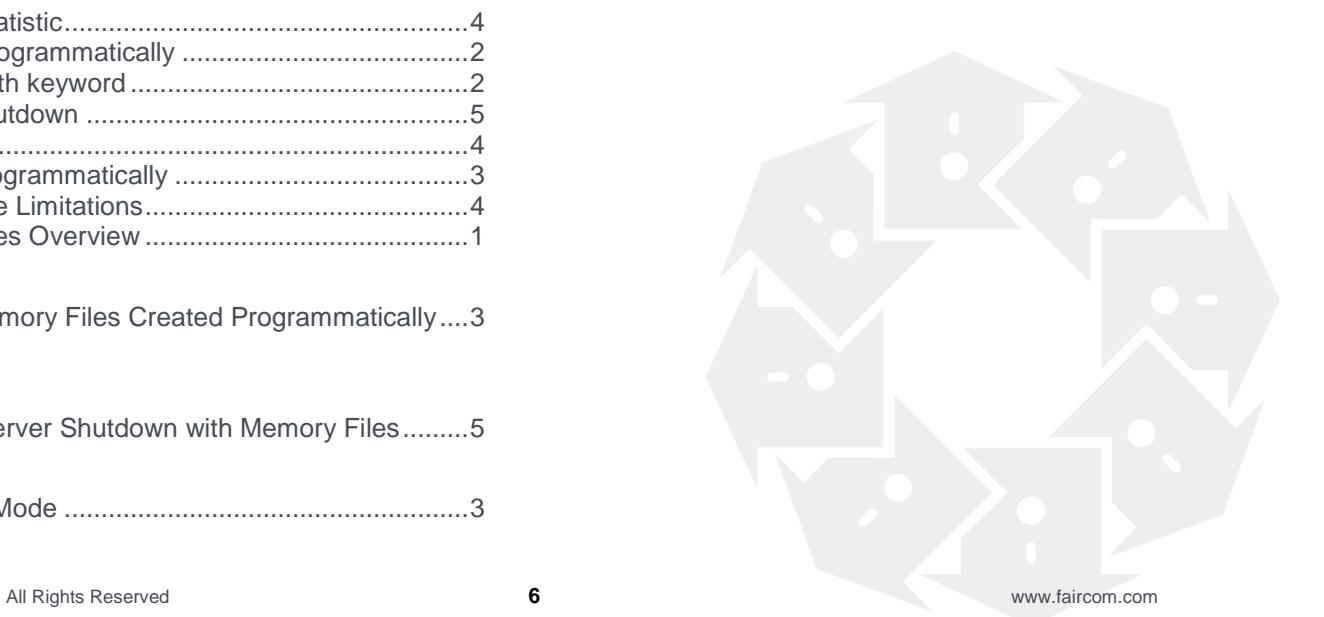